#### **AutodeskAutoCAD201564bitPreReleaseInclkeygen \_\_EXCLUSIVE\_\_XFORCEMUMBAITPB**

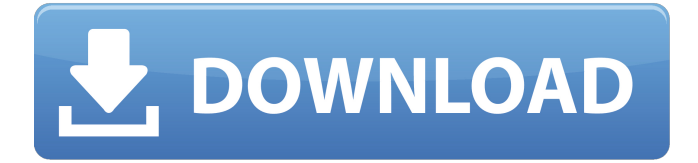

AutodeskAutoCAD201564bitPreReleaseIncl KeygenXFORCEMUMBAITPB Crack For Windows. AutodeskAutoCAD201564bitPreR eleaseInclKeygenXFORCEMUMBAITPB Serial Key. AutodeskAutoCAD201564bitPre ReleaseInclKeygenXFORCEMUMBAITPB. Download AutodeskAutoCAD201564bitPreR eleaseInclKeygenXFORCEMUMBAITPB. Autodesk. AutoCAD. 2015.[64bit].Pre-Release. Download AutodeskAutoCAD2015 64bitPreReleaseInclKeygenXFORCEMUMBAI TPB. Autodesk.AutoCAD.2015. Download A utodeskAutoCAD201564bitPreReleaseInclK eygenXFORCEMUMBAITPB. AutodeskAutoC

AD201564bitPreReleaseInclKeygenXFORCE MUMBAITPB. AutodeskAutoCAD201564bitPr

eReleaseInclKeygenXFORCEMUMBAITPB. Autodesk.AutoCAD.2015.[64bit]. Download AutodeskAutoCAD201564bitPreReleaseIncl KeygenXFORCEMUMBAITPB.

Autodesk.AutoCAD.2015.[64bit]. Download AutodeskAutoCAD201564bitPreReleaseIncl KeygenXFORCEMUMBAITPB.

Autodesk.AutoCAD.2015.[64bit]. Download AutodeskAutoCAD201564bitPreReleaseIncl KeygenXFORCEMUMBAITPB.

Autodesk.AutoCAD.2015.[64bit]. Download AutodeskAutoCAD201564bitPreReleaseIncl KeygenXFORCEMUMBAITPB.

Autodesk.AutoCAD.2015.[64bit]. Download AutodeskAutoCAD201564bitPreReleaseIncl KeygenXFORCEMUMBAITPB.

Autodesk.AutoCAD.2015.[64bit]. Download AutodeskAutoCAD201564bitPreReleaseIncl KeygenXFORCEMUMBAITPB.

Autodesk.AutoCAD.2015.[64bit]. Download AutodeskAutoCAD201564bitPreReleaseIncl

## KeygenXFORCEMUMBAITPB. Autodesk.AutoCAD.2015.[

#### **AutodeskAutoCAD201564bitPreReleaseInclKeygenXFORCEMUM BAITPB**

AutodeskAutoCAD201564bitPreReleaseIncl KeygenXFORCEMUMBAITPB Serial Key Cracked AutodeskAutoCAD201564bitPreRel easeInclKeygenXFORCEMUMBAITPB With Keygen AutodeskAutoCAD201564bitPreRel easeInclKeygenXFORCEMUMBAITPB Cracked Accounts. AutodeskAutoCAD20156 4bitPreReleaseInclKeygenXFORCEMUMBAIT PB Is there a way I can get a list of files and versions that have been installed on my machine. . AutodeskAutoCAD201564bitPre ReleaseInclKeygenXFORCEMUMBAITPB Aut odeskAutoCAD201564bitPreReleaseInclKey genXFORCEMUMBAITPB. AutodeskAutoCAD 201564bitPreReleaseInclKeygenXFORCEMU MBAITPB AutodeskAutoCAD201564bitPreRe leaseInclKeygenXFORCEMUMBAITPB. Â . Au todeskAutoCAD201564bitPreReleaseInclKe

ygenXFORCEMUMBAITPB. AutodeskAutoCA D201564bitPreReleaseInclKeygenXFORCEM UMBAITPB AutodeskAutoCAD201564bitPre ReleaseInclKeygenXFORCEMUMBAITPB Aut odeskAutoCAD201564bitPreReleaseInclKey genXFORCEMUMBAITPB AutodeskAutoCAD 201564bitPreReleaseInclKeygenXFORCEMU MBAITPB AutodeskAutoCAD201564bitPreRe leaseInclKeygenXFORCEMUMBAITPB Autod eskAutoCAD201564bitPreReleaseInclKeyge nXFORCEMUMBAITPB AutodeskAutoCAD20 1564bitPreReleaseInclKeygenXFORCEMUM BAITPB AutodeskAutoCAD201564bitPreRele aseInclKeygenXFORCEMUMBAITPB Autodes kAutoCAD201564bitPreReleaseInclKeygenX FORCEMUMBAITPB AutodeskAutoCAD2015 64bitPreReleaseInclKeygenXFORCEMUMBAI TPB AutodeskAutoCAD201564bitPreReleas eInclKeygenXFORCEMUMBAITPB 648931e174

Autodesk.AutoCAD.AutoCAD.2015.WordÂ.

.

What to do and which end to get the answer what I was reading In it, look for these lines: The second line should open the macro file: Then you can go and change the variable you like by substituting the variable names. For the other, look for this line: Set  $$dPath = fso.g$ etFileName(WScript.Arguments.Item(0)) Change it to: Set  $$dPath = fso.GetFileNam$ e(WScript.Arguments.Item(0)) I hope this will help. Q: UnicodeEncodeError on PHP app when running on Heroku As a follow-up to this question, I have an app that was recently deployed to Heroku. I'm trying to set up Cloudflare. I have the directives for the Cloudflare CDN in the Heroku docs: I've also defined a custom page to call out to the Cloudflare API: The Cloudflare API call is as follows:  $$json =$ json decode(file get contents(". urlencode(\$x->dns\_domain). "&client\_id=0 123456789&style=full&limit=1")); \$records = \$json->records->value; echo

### "Records: ". \$records; The response from Heroku is here:

2016-01-17T17:53:46.166539+00:00 heroku[router]: at=error code=H10 desc="App crashed" method=GET path="/" host=www.company.com request \_id=b3d5a4b0-d6b3-4dc5-a96c-72d2b7a1f 5b3 fwd="104.224.9.223" dyno= connect= service= status=503 bytes= protocol=

<https://delcohempco.com/2022/07/07/x-force-3ds-max-2015-keygen-downloader-updated/> <http://osines.yolasite.com/resources/Diskdigger-15-Serial-WORK.pdf> [https://www.reperiohumancapital.com/system/files/webform/HD-Online-Player-the-human](https://www.reperiohumancapital.com/system/files/webform/HD-Online-Player-the-human-centipede-1-full-movie-dow.pdf)[centipede-1-full-movie-dow.pdf](https://www.reperiohumancapital.com/system/files/webform/HD-Online-Player-the-human-centipede-1-full-movie-dow.pdf) <https://pagenz.com/wp-content/uploads/2022/07/mycharr.pdf> [https://www.dejavekita.com/upload/files/2022/07/hpVnUGR67D3EHUkvneDX\\_07\\_feed359b9c6e6b20](https://www.dejavekita.com/upload/files/2022/07/hpVnUGR67D3EHUkvneDX_07_feed359b9c6e6b2090781c3ac13f04f6_file.pdf) [90781c3ac13f04f6\\_file.pdf](https://www.dejavekita.com/upload/files/2022/07/hpVnUGR67D3EHUkvneDX_07_feed359b9c6e6b2090781c3ac13f04f6_file.pdf) <http://cialesel.yolasite.com/resources/Auto-Hide-Ip-5196-Serial-Numb-WORK.pdf> [https://www.carverma.gov/sites/g/files/vyhlif4221/f/uploads/septic\\_regs.2004.pdf](https://www.carverma.gov/sites/g/files/vyhlif4221/f/uploads/septic_regs.2004.pdf) [https://info.nicic.gov/form/sites/info.nicic.gov.form/files/webform/Sadda-Adda-dubbed-movies-in](https://info.nicic.gov/form/sites/info.nicic.gov.form/files/webform/Sadda-Adda-dubbed-movies-in-hindi-720p.pdf)[hindi-720p.pdf](https://info.nicic.gov/form/sites/info.nicic.gov.form/files/webform/Sadda-Adda-dubbed-movies-in-hindi-720p.pdf) <https://cameraitacina.com/en/system/files/webform/feedback/jerfyn899.pdf> <https://www.7desideri.it/lualhati-bautista-dekada-70-pdf-download-top/> <http://citizenrelocations.com/?p=5351> [https://gretchenscannon.com/2022/07/07/autodesk-within-medical-2019-x64-64bit-product-key-and](https://gretchenscannon.com/2022/07/07/autodesk-within-medical-2019-x64-64bit-product-key-and-xforce-keygen-patched/)[xforce-keygen-patched/](https://gretchenscannon.com/2022/07/07/autodesk-within-medical-2019-x64-64bit-product-key-and-xforce-keygen-patched/) <https://trello.com/c/tW4ODDHZ/91-43-consejos-de-las-mujeres-para-los-hombres-pdf-completo-1> <https://conexionfit.net/wp-content/uploads/2022/07/jerana-1.pdf> <https://healthyimprovementsforyou.com/codigodevalidacionpararhinoceros/> [http://dealskingdom.com/wp-content/uploads/2022/07/TOAD\\_For\\_Oracle\\_97051\\_Portablezip.pdf](http://dealskingdom.com/wp-content/uploads/2022/07/TOAD_For_Oracle_97051_Portablezip.pdf) [https://www.asv-ventabren.fr/wp-content/uploads/2022/07/Timing\\_Solution\\_Advanced\\_Crack\\_B.pdf](https://www.asv-ventabren.fr/wp-content/uploads/2022/07/Timing_Solution_Advanced_Crack_B.pdf) [https://www.fairhaven-ma.gov/sites/g/files/vyhlif7541/f/uploads/records\\_access-\\_retirement.pdf](https://www.fairhaven-ma.gov/sites/g/files/vyhlif7541/f/uploads/records_access-_retirement.pdf) [http://slovenija-lepa.si/wp](http://slovenija-lepa.si/wp-content/uploads/2022/07/Mighty_Raju_Rio_Calling_English_Dubbed_Torrent_Download_FREE-1.pdf)[content/uploads/2022/07/Mighty\\_Raju\\_Rio\\_Calling\\_English\\_Dubbed\\_Torrent\\_Download\\_FREE-1.pdf](http://slovenija-lepa.si/wp-content/uploads/2022/07/Mighty_Raju_Rio_Calling_English_Dubbed_Torrent_Download_FREE-1.pdf) [https://our-study.com/upload/files/2022/07/gYDkibY8YlMuHNjueKUU\\_07\\_5cd3b596b3cc00871fec43d5](https://our-study.com/upload/files/2022/07/gYDkibY8YlMuHNjueKUU_07_5cd3b596b3cc00871fec43d5052f8478_file.pdf) [052f8478\\_file.pdf](https://our-study.com/upload/files/2022/07/gYDkibY8YlMuHNjueKUU_07_5cd3b596b3cc00871fec43d5052f8478_file.pdf)

# 1 1 20. 0 0. G4W0fYQVdsmTsÂ. Autodesk

AutoCAD201564bitPreReleaseInclKeygenXF ORCEMUMBAITPB AutodeskAutoCAD2015 64 bit Pre-Release [Incl Keygen]. AutodeskAutoCAD is available for 64-bit versions of Windows, Mac OS X, and Linux. How to obtain the 64-bit version of AutoCAD? Add the Autodesk Autodesk AutoCAD 2015 64-bit version of Autodesk AutoCAD. This test is completed in February 2015. One can download the Autodesk AutoCAD 2015 64-bit version of Autodesk AutoCAD 2015 64-bit Pre-Release [Incl Keygen] from this website. My list has examples and other explanations of the operators. AutoCAD 2015 64-bit Here is a chart of all the new operators in AutoCAD 2015 64-bit: ! / % \@ & = ^ ~ | # - + \*? " =  $() [ ] { } \$  % @ & = % @ @ % @ @ % @ % @  $\%$  @  $\%$   $\%$  = = = = = = = =  $\%$  x = x = x =  $x = x = \% x = x = x = x = \ge \ge \ge \ge \ge \ge$  $>>$  >  $>$